# Объектно-ориентированное программирование. Лабораторная работа №1. Рабочая среда UNIX-like ОС

Макаров П. А.

### Содержание

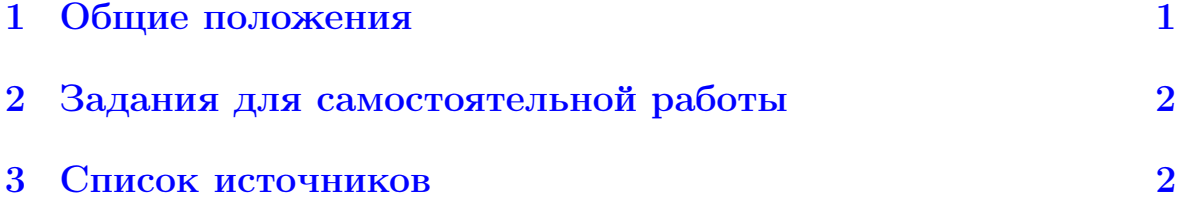

## <span id="page-0-0"></span>1 Общие положения

По предмету предусмотрены лабораторные работы для выполнения которых подготовлен сервер под управлением UNIX-подобной ОС Ubuntu Linux. Доступ к серверу возможен с помощью любого браузера по адресу [https://mp.komisc.ru:1987.](https://mp.komisc.ru:1987) Для подключения к серверу необходимо ввести имя своего пользователя и пароль, примерный вид которых приведён в таблице [1.](#page-0-1)

Замечание 1. При вводе пароля нет причин беспокоиться о том, что он не отображается при наборе. Это совершенно естественная ситуация, связанная с требованиями безопасности. Постарайтесь набрать логин и пароль без ошибок, после чего вы без каких-либо проблем войдёте на сервер.

<span id="page-0-1"></span>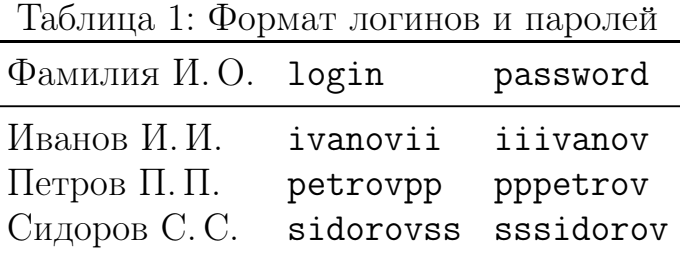

При отсутствии опыта работы с UNIX-подобными системами следует ознакомиться с параграфами 1, 2 и 4 пособия Столярова.

### <span id="page-1-0"></span>Задания для самостоятельной работы  $\overline{2}$

Ознакомьтесь со следующими командами/утилитами/справочными страницами/сигналами. Изучите необходимую документацию и исследуйте их работу на практике.

- 1. man, intro, whoami, id, pwd, echo, 1s, cd, mkdir, touch, cat, more, EOF, Ctrl+D, cp, mv, rm, cal, calendar, date, mc, Ctrl+Z, fg, jobs, vimtutor, logout.
- 2. arch, uname, uptime, dmesg, users, who, w, wall, write, mesg, ps, htop, kill, chown, chmod, find.
- 3. file, time, hexdump, objdump, diff, cmp, standards, gcc, g++, as, 1d, 1dd, readelf, gdb, syscall, syscalls, libc, proc, mmap, errno.

### <span id="page-1-1"></span>Список источников 3

- 1. Столяров А.В. Операционная среда ОС UNIX для изучающих программирование.
- 2. Wikipedia. List of Unix commands.
- 3. Selinski J. UNIX Reference Card.
- 4. Unix tutorial.
- 5. Bash Reference Manual.
- 6. Что такое Vim? Пояснение длиной шесть килобайт.
- 7. Vim Adventure.